## Como efetuar uma ligação interna entre ramais da USP

## 27/07/2024 05:04:30

## **Imprimir artigo da FAQ**

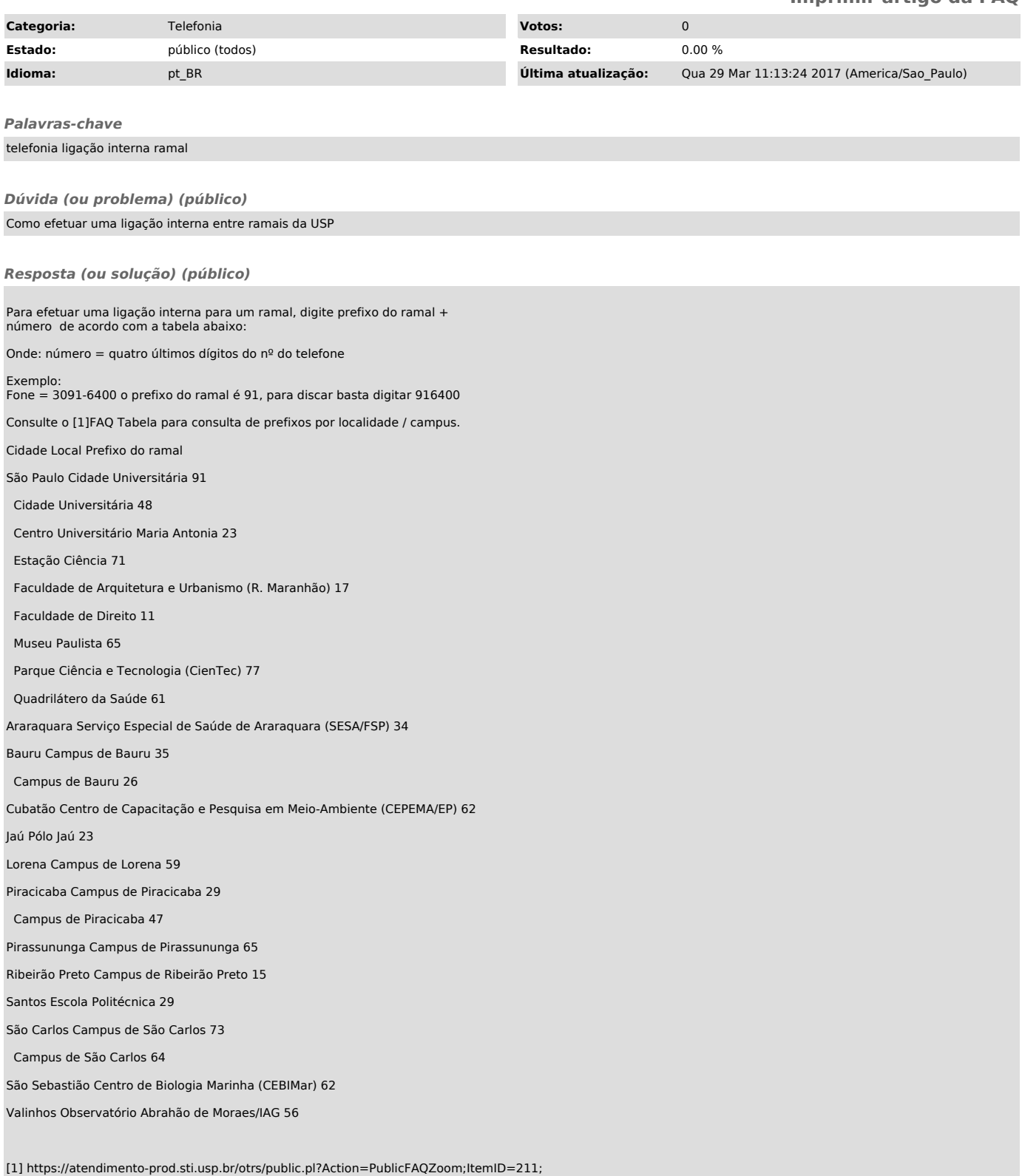